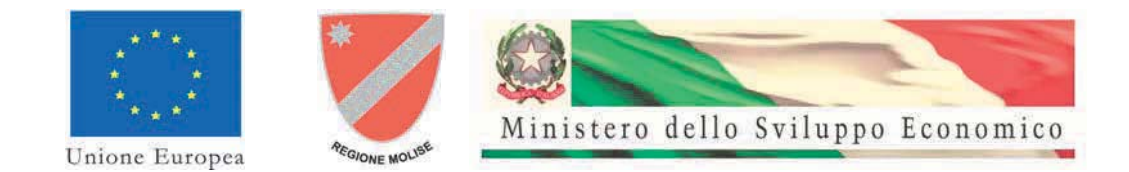

## **LINEE GUIDA PER LA RENDICONTAZIONE DELLE SPESE Bando per la concessione di un contributo pubblico per un progetto di investimento per la realizzazione di infrastrutture per la banda ultralarga nella Regione Molise**

## **Indice**

## 1. PREMESSE

- 1.1. Modalità e tempi di realizzazione dell'intervento
- 1.2. Monitoraggio
- 1.3. Contributo pubblico
- 1.4. Spese ammissibili
- 1.5. Obblighi del soggetto beneficiario
- 1.6. Verifiche tecniche in loco
- 1,7 Pubblicità e informazione

# 2. RENDICONTAZIONE DELLE SPESE

- 2.1. Rendicontazione delle spese
- 2.2. Modalità di rendicontazione delle tipologie di spesa ammissibili

## 3. EROGAZIONE DEL CONTRIBUTO

- 3.1. Richiesta di erogazione dell'anticipo
- 3.2. Richiesta di erogazione della prima tranche
- 3.3. Richiesta di erogazione della seconda tranche
- 3.4. Richiesta di erogazione della terza tranche
- 3.5. Richiesta di erogazione della quarta tranche

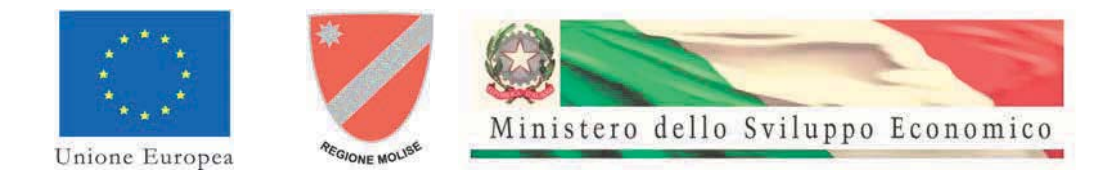

#### **1. PREMESSE**

Le presenti *"Linee Guida per la rendicontazione delle spese"* contengono le modalità cui deve attenersi il soggetto Beneficiario del contributo pubblico per la rendicontazione delle spese effettuate e la richiesta di erogazione del contributo pubblico a valere sul "*Bando per la concessione di un contributo pubblico per un progetto di investimento per*  la realizzazione di infrastrutture per la banda ultralarga nella Regione Molise pubblicato sulla Gazzetta Ufficiale della Repubblica Italiana n. 90 del 2 agosto 2013.

I termini e le modalità della concessione del contributo finanziario pubblico riguardanti la realizzazione dell'intervento sono disciplinati con un'apposita "*Convenzione per la concessione del contributo relativo al progetto di investimento per la realizzazione di infrastrutture per la banda ultralarga nella regione Molise*" (di seguito Convenzione) sottoscritta in data 04 marzo 2014, dall'Operatore beneficiario Telecom Italia (di seguito OPTLC o Beneficiario) e Infratelitalia (di seguito Concedente)

L'Operatore beneficiario dovrà rendicontare tutte le spese sostenute in conformità alle disposizioni della normativa comunitaria, nazionale e regionale di riferimento. In particolare dovrà attenersi alle disposizioni del Regolamento (CE) 1080/2006 del Parlamento Europeo e del Consiglio del 5 luglio 2006, del Regolamento (CE) 1083/2006 del Consiglio dell'11 luglio 2006 recante disposizioni generali sul Fondo Europeo di Sviluppo Regionale, sul Fondo Sociale Europeo e sul Fondo di Coesione relativo al Fondo Europeo di Sviluppo Regionale e del Regolamento (CE) 1828/2006 della Commissione dell'8 dicembre 2006 che stabilisce modalità di applicazione del Regolamento (CE) 1083/2006 e del Regolamento (CE) 1080/2006. Inoltre il Beneficiario dovrà conformarsi alle disposizioni del "Manuale di attuazione POR Molise FESR 2007/2013", approvato con D.G.R. n. 1715 del 20/11/2009, e del "Manuale delle procedure per i controlli di I° livello", approvato con Decreto n. 354 del 03/11/2010.

## **CORRISPONDENZA / COMUNICAZIONI**

Tutte le comunicazioni/corrispondenza tra OPTLC e Infratelitalia dovranno avvenire tramite posta elettronica certificata e riportare il codice di riferimento "MorPFESRBULC".

#### **1.1. Modalità e tempi di realizzazione dell'intervento**

L'intervento, dovrà essere realizzato dall'Impresa entro il termine fissato dall'art.5 della Convenzione ed in ogni caso secondo i tempi e le modalità specificate nel Progetto (di seguito **Cronoprogramma**).

Eventuali modifiche e/o variazioni al Cronoprogramma potranno essere apportate previo assenso scritto del Responsabile del Procedimento secondo le modalità previste dall'art. 5 della Convenzione.

ll Beneficiario è tenuto a comunicare al Concedente per iscritto con cadenza semestrale lo stato di avanzamento dei lavori relativi all'intervento, nonché l'avvenuta attivazione dei servizi per consentire la relativa verifica tecnicoamministrativa, in conformità al Bando e al Progetto.

#### **1.2. Monitoraggio**

Le attività di monitoraggio saranno effettuate in conformità a quanto previsto nell'art. 9 della Convenzione.

#### **1.3. Contributo pubblico**

Il contributo finanziario totale massimo erogabile da parte del Concedente è pari ad Euro 3.908.000,00 pari al 69% delle spese ammissibili.

Il contributo erogato potrà essere ridotto in sede di erogazione a saldo, a seguito degli esiti della verifica tecnicoamministrativa finale.

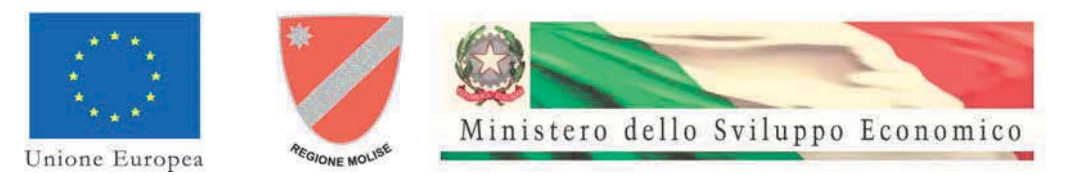

#### 1.3.1 **Recupero del Contributo**

Qualora in sede di rendicontazione finale il Concedente riscontrasse che il Beneficiario ha realizzato un saldo ricavi/costi superiore a quanto inizialmente previsto nel busines plan del Progetto, il Beneficiario sarà tenuto a restituire al Concedente, entro e non oltre 60 giorni dalla contestazione scritta, la quota di contributo corrispondente all'eccedenza del suddetto saldo , oppure a reinvestire la stessa in altre infrastrutture da concordare con il Concedente alle medesime condizioni di cui alla presente Convenzione.

Il recupero sarà pari alla differenza tra l'ammontare del contributo erogato e l'ammontare del contributo necessario a riportare il valore attuale netto effettivo (a consuntivo) del Progetto al valore attuale netto inizialmente stimato nel business plan. Ai soli fini della determinazione del recupero si assume un tasso di attualizzazione pari al 10% (dieci per cento).

Qualora in sede di rendicontazione finale il Concedente riscontrasse che il Beneficiario ha realizzato un saldo ricavi/costi inferiore a quanto inizialmente previsto nel business plan del Progetto nulla sarà dovuto al Beneficiario stesso.

Il Concedente potrà richiedere al Beneficiario di utilizzare la sovra-compensazione per gli scopi di seguito indicati (ferma restando la facoltà per il Beneficiario di non accogliere la richiesta e optare per la restituzione della sovracompensazione):

- i) estensione del servizio a banda ultralarga nei territori eventualmente ancora in digital divide;
- ii) miglioramento della qualità del servizio nelle aree interessate dall'intervento.

#### **1.4. Spese ammissibili**

 Le spese ammissibili al contributo sono quelle, al netto dell'ammontare relativo all'IVA, relative ai costi di investimento ed operativi descritti nel Business Plan e sostenuti successivamente alla stipula della Convenzione, incluse le spese di progettazione sostenute a decorrere dalla pubblicazione del Bando per presentare la Proposta di progetto di investimento.

Sono ammissibili le spese che rientrino nelle sotto specificate tipologie:

- spese tecniche di progettazione, direzione lavori e coordinamento della sicurezza ai sensi del D.lgs. 9 aprile 2008 n. 81, fino ad un massimo del 10% delle spese totali ammissibili;

- opere civili e impiantistiche strettamente connesse al progetto e relative attività di realizzazione, installazione, assistenza e sviluppo per la corretta messa in servizio;

- acquisto di attrezzature;

- canoni (IRU) per l'utilizzo di infrastrutture esistenti;

- imprevisti derivanti da cause di forza maggiore che non dipendono dalla volontà dell'operatore Beneficiario OPTLC né da sua imperizia (per un massimo del 5% delle spese ammissibili);

- spese di comunicazione istituzionale e sensibilizzazione (fino ad un massimo dell'1% delle spese ammissibili) nelle aree oggetto dell'intervento incluse le spese per gli obblighi di trasparenza e comunicazione a tutti gli operatori sulle infrastrutture realizzate incluso le spese per la creazione del portale aperto a tutti gli operatori e cittadini dove sono riportati i dbase della rete realizzata e dei servizi offerti.

Non saranno ammessi al contributo finanziario pubblico gli apparati da installare presso le utenze quali modem, CPE, antenne, parabole ecc.

L'ultimo titolo di spesa ammissibile valido ai fini della rendicontazione deve essere quietanzato entro la data di presentazione dell'ultima richiesta di erogazione.

*Non saranno ammessi al finanziamento pubblico, ma in ogni caso saranno sottoposte ad obbligo di rendicontazione al fine del monitoraggio dei costi e dei ricavi, le seguenti voci di spesa:* 

*-a)spese di attivazione del servizio;* 

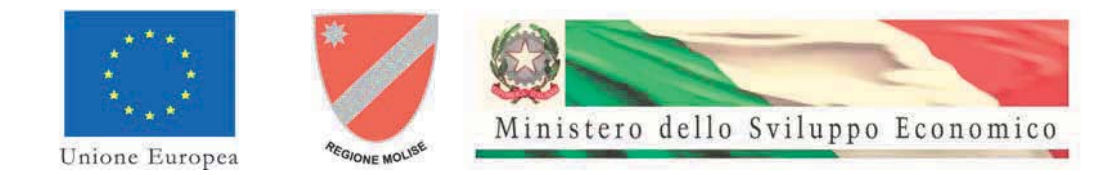

- *-b)costi commerciali (call center, acquisizione clienti);*
- *-c)apparati da installare presso le utenze (quali modem, CPE, antenne, parabole);*
- *-d)costi di vendita e provisioning;*
- *-e)costi di gestione e manutenzione (personale, energia elettrica, guasti ecc.);*
- *-f) costo di fidejussione.*

In generale, nell'ambito delle attività cofinanziate dal Bando in oggetto, un costo per essere ammissibile deve essere:

- **Pertinente ed imputabile all'operazione**, ossia riferito ad una spesa ammessa a finanziamento e connessa all'intervento.

**Congruo con le finalità ed i contenuti progetto** presentato e approvato a cofinanziamento dal Concedente. Un costo si considera eccessivamente elevato quando si discosta in maniera sensibile dal costo medio di mercato del bene o servizio acquisito per gli stessi scopi, nello stesso periodo di tempo. Il costo è superfluo quando, ancorché correlabile all'intervento, può essere evitato e quindi non soddisfa il principio di buona gestione finanziaria, di economicità ed il rapporto costi/benefici.

- **Effettivo**, ossia deve aver dato luogo ad un pagamento da parte dell'Impresa, ed esclusivamente da essa. Le spese sostenute tramite assegno bancario si considerano quietanzate se lo stesso viene emesso e addebitato sul conto corrente dell'OPTLC entro la data di presentazione della rendicontazione finale delle spese. Non sono considerate ammissibili le spese sostenute in contanti e le spese sostenute tramite compensazione di crediti e debiti.
- **Riferibile temporalmente al periodo di vigenza del finanziamento**, ossia sostenuto tra la data di firma della Convenzione e la data di presentazione della rendicontazione finale delle spese, propedeutica alla richiesta dell'ultima erogazione. Il titolo relativo alla spesa deve essere stato emesso e quietanzato nel predetto periodo.

- **Comprovabile**, ossia essere giustificato da fatture quietanzate o da documenti contabili di valore probatorio equivalente.

I giustificativi di spesa devono contenere, il riferimento all'intervento finanziato e qualora ciò non fosse possibile sarà cura dell'Impresa apporre il riferimento suddetto. Tutti i giustificativi di spesa devono riportare la seguente dicitura (a mano in modo leggibile, con stampa o timbro):

*"Spesa a valere sul Progetto per lo sviluppo della banda ultra larga nel territorio della Regione Molise" cofinanziata dal POR-FESR Molise 2007-2013 CUP xxxxxxxxxxx . CIG xxxxxxxxx.* 

#### *ATTESTAZIONE:*

 *I beni/ materiali se forniti sono "Nuovi di fabbrica";* 

- **Legittimo**, ossia conforme alla normativa europea e nazionale in materia di Fondi strutturali e alle altre norme comunitarie, nazionali e regionali pertinenti, ivi compresa la normativa fiscale.

- **Contabilizzato e tracciabile**, ossia essere registrato con un sistema di contabilità separata o con adeguata codifica (codice commessa interna e codice CUP) che consenta di distinguerlo da altre operazioni contabili.
- **Contenuto** nei limiti autorizzati, ossia non deve superare i limiti stabiliti, per natura e/o importo, dal Bando e dall'intervento approvato, fatte salve le eventuali compensazioni, nell'ambito del costo complessivo di progetto, per le quali occorrerà assenso scritto del Responsabile del Procedimento.

Sono considerati ammissibili i pagamenti relativi all'investimento ammesso a finanziamento effettuati mediante bonifici, assegni circolari o assegni bancari, utilizzando un apposito conto corrente bancario aperto dall'OPTLC sul quale dovranno transitare esclusivamente i predetti pagamenti, gli accrediti delle tranche di contributo ed ulteriori versamenti a copertura ed ogni movimentazione riferibile agli investimenti oggetto dell'aiuto.

In alternativa, i pagamenti potranno essere effettuati tramite conti previamente comunicati con DSAN accompagnata dall'elenco di tutti i Procuratori autorizzati ad operare su tali conti correnti

Sono esclusi i pagamenti in contanti.

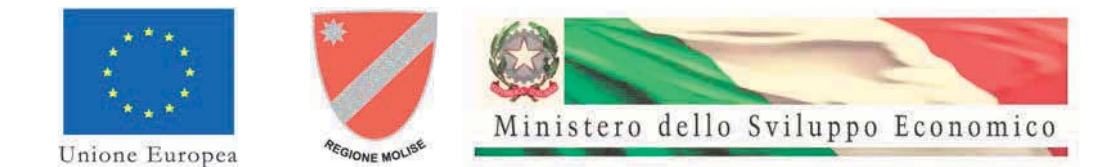

## **1.5. Obblighi del soggetto beneficiario**

Nella realizzazione dell'intervento, l'Impresa è tenuta al rispetto di tutto quanto previsto nel Bando, nella Convenzione (con particolare riferimento all'artt. 8, 11 e 18) e nelle presenti Linee guida di rendicontazione.

L'Impresa è tenuta, in ogni caso, al rispetto delle norme comunitarie, nazionali e regionali vigenti in materia, ivi comprese quelle in materia di sicurezza, ambiente ed occupazione, aiuti di Stato e le disposizioni contenute nel POR-FESR Regione Molise che cofinanzia l'intervento.

Il Beneficiario assume tutti gli obblighi di tracciabilità dei flussi finanziari di cui all'art. 3 della legge 13 agosto 2010 n. 136 e successive modifiche.

Il mancato rispetto di detti obblighi costituisce motivo di decadenza o revoca parziale o totale dell'aiuto concesso, secondo quanto previsto dalla Convenzione.

L'impresa dovrà inoltre acconsentire e favorire lo svolgimento delle specifiche attività di verifica tecnico-amministrativa che saranno effettuate in corso d'opera con le modalità disciplinate all'art. 7 della Convenzione e consentire l'esecuzione dei controlli in qualsiasi momento anche mediante ispezioni e sopralluoghi, da parte dei Funzionari comunitari, statali, regionali preposti, finalizzati ad accertare la regolarità della realizzazione dell'intervento.

## **1.6 Verifiche tecniche in loco**

Durante la realizzazione dell'intervento, il Concedente effettuerà delle verifiche tecniche in campo, volte a verificare il rispetto dei requisiti di gara ed il riscontro tra le opere realizzate e le spese che saranno rendicontate secondo gli step previsti dalla convenzione. In particolare il Concedente verificherà:

- 1. la copertura della popolazione e delle UI a 30 Mbit/s e a 100 Mbit/s nei comuni oggetto di intervento
- 2. la copertura a 100 Mbit/s di tutte le sedi PAL presenti nei comuni oggetto di intervento
- 3. la rispondenza qualitativa e quantitativa tra spese consuntivate, che il beneficiario presenterà nella successiva rendicontazione (secondo il livello di dettaglio di cui al successivo allegato B), e le corrispondenti lavorazioni effettivamente eseguite. Tali controlli saranno eseguiti su almeno il 25% dei costi presentati ad ogni richiesta di erogazione.
- 4. il rispetto degli obblighi di pubblicità (vedi successivo paragrafo 1.7)

Per l'esecuzione dei suddetti controlli, il beneficiario dovrà fornire anticipatamente al Concedente: il prezziario utilizzato per l'esecuzione delle lavorazioni, l'elenco delle forniture/lavorazioni associate a ciascun documento di spesa che sarà presentato a rendicontazione (libretto misure/quantità) sotto forma di computo metrico estimativo (quantità per prezzo unitario), corredato dalla relativa "entrata merci" e dal rapporto lavori eseguiti.

A seguito della verifica tecnica, il verificatore compilerà una check-list e ne rilascerà copia al Beneficiario. Il Beneficiario allegherà in sede di rendicontazione la suddetta check-list alla documentazione amministrativa corrispondente.

E' opportuno, per semplicità, procedere alle verifiche tecniche per Comune una volta che tutte le attività nel Comune siano state completate.

## **1.7. Pubblicità e Informazione**

Per la pubblicità si applicano le norme comunitarie e le disposizioni contenute nel POR-FESR Regione Molise che cofinanzia l'intervento.

L'impresa è tenuta ad evidenziare, in tutte le forme di pubblicizzazione dell'intervento (via web, a mezzo stampa, nell'offerta commerciale, volantini, affissioni, ecc.) che esso è realizzato con il concorso di risorse dell'Unione Europea, dello Stato italiano e della Regione Molise, mediante il Fondo comunitario FESR.

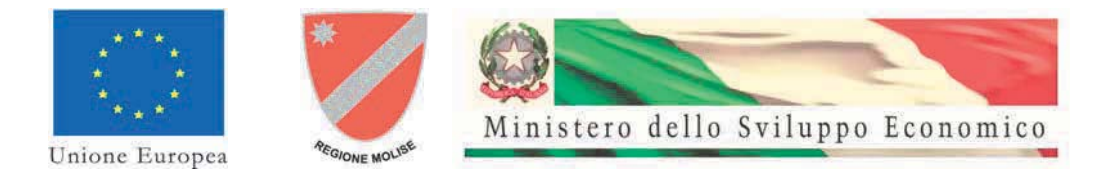

L'impresa, durante l'attuazione dell'intervento, deve obbligatoriamente installare un cartello nel luogo in cui sono realizzati gli interventi; quando l'intervento sarà completato il cartello, ove possibile, dovrà essere sostituito da una targa esplicativa permanente.

La targa permanente e il cartello devono essere realizzati secondo le indicazioni contenute nel POR-FESR Regione Molise.

## **2. RENDICONTAZIONE DELLE SPESE**

La rendicontazione delle spese dovrà riguardare tutte le spese sostenute per la realizzazione del Progetto (sia le spese ammissibili che quelle non ammissibili).

#### **2.1. Rendicontazione delle spese**

Per ogni spesa effettivamente sostenuta dall'OPTCL deve essere fornita un'adeguata documentazione giustificativa su supporto elettronico in formato PDF/A.

Per ogni spesa rendicontata dovrà essere trasmessa *on-line*, a cura dell'OPTLC, una copia elettronica del rispettivo **giustificativo di spesa** previsto e del documento attestante l'avvenuto pagamento (**quietanza di pagamento)**. Gli importi rendicontati vanno poi imputati alle relative voci di costo del piano finanziario dell'intervento.

Le copie elettroniche dei titoli di spesa saranno fornite su supporto elettronico sottoscritte digitalmente dal Procuratore Speciale

La documentazione deve essere presentata in copia dichiarata conforme all'originale con Dichiarazione sostitutiva d'atto notorio ex art. 445/2000 sottoscritta dal Procuratore.(proposto invio di Pdf sottoscritti digitalmente).

Su tutti i documenti giustificativi di spesa originali (fatture o documenti di equivalente valore probatorio), dovrà essere riportata, in modo indelebile, la seguente **dicitura attestante l'imputabilità della spesa,**

*"Spesa a valere sul Progetto per lo sviluppo della banda ultra larga nel territorio della Regione Molise" cofinanziata dal POR-FESR Molise 2007-2013 CUP xxxxxxxxxxx . CIG xxxxxxxxx.* 

## *ATTESTAZIONE:*

 *I beni/ materiali se forniti sono "Nuovi di fabbrica";* 

La prova dell'effettivo pagamento può essere resa tramite la quietanza di pagamento riportata sui giustificativi di spesa o resa tramite la Dichiarazione Sostitutiva di cui all'Allegato 6 - Dichiarazione quietanza liberatoria.doc con allegata fotocopia del documento del firmatario, unitamente al dettaglio dei riferimenti bancari (i.e CRO, Iban Banca Disponente Iban Banca Beneficiario) dichiarati in sede di rendicontazione.

In alternativa la prova dell'effettivo pagamento può essere resa tramite certificazione bancaria di pagamento riportante il numero di CRO dell'operazione di bonifico e della registrazione del pagamento nel sistema contabile del beneficiario.

Gli originali dei documenti giustificativi di spesa e delle relative quietanze, nonché tutta la restante documentazione cartacea, devono essere conservati dall'Impresa e devono essere resi consultabili in maniera aggregata, per gli accertamenti e le verifiche di rito, su richiesta del Concedente degli altri organi regionali, nazionali o comunitari legittimati a svolgere attività di controllo, per un periodo di 10 anni a decorrere dalla data di emissione della documentazione.

Inoltre potrà essere richiesta, in caso di verifica, la visione dei seguenti libri:

- Libri contabili (Libro unico)
- Libri Iva
- Libro Cespiti
- Partitari Fornitori
- Cespiti interessati al progetto.

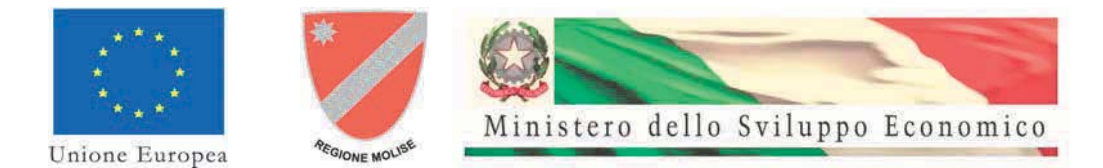

In merito alle condizioni di conservazione dei documenti probatori delle spese sostenute, si ritiene necessario evidenziare che i documenti suddetti possono consistere e/o essere conservati:

- in originale su supporto cartaceo;
- in copia dichiarata conforme all'originale mediante sottoscrizione ai sensi del DPR 445/2000, a sua volta disponibile su supporto cartaceo (copia cartacea di documenti originali cartacei) o su supporto elettronico (copia elettronica di documenti originali cartacei);

- in originale in versione elettronica (se si tratta di documenti che esistono esclusivamente in formato elettronico) purché conformi alla normativa in materia di archiviazione sostitutiva dei documenti contabili.

## **2.2. Modalità di rendicontazione delle tipologie di spesa ammissibili**

## **Spese tecniche**

Sono ammissibili spese tecniche fino ad un massimo del 10% delle spese totali ammissibili per:

- a) progettazione;
- b) direzione lavori;
- c) coordinamento della sicurezza, ai sensi del D.lgs. 9 aprile 2008 n. 81;

Nel caso di costi interni, il costo ammissibile è determinato in base alle ore effettivamente prestate nel periodo di riferimento per la svolgimento della attività previste dal progetto, valorizzate secondo le retribuzioni previste nel Contratto di lavoro di riferimento del beneficiario. Le attività devono essere inequivocabilmente collegate al Progetto.

In relazione al personale interno impegnato, il beneficiario dovrà fornire, rendiconti analitici contenenti:

- Elenco nominativo del personale impegnato e **formalmente incaricato** allo svolgimento delle attività relative al progetto, con le relative qualifiche professionali, ruoli e funzioni;
- Prospetto analitico del calcolo del costo orario del personale impiegato *(contenente le informazioni minime riportate nel facsimile che si allega – Allegato 1)*
- Descrizione analitica delle attività svolte, con indicazione del numero di ore dedicate *(contenente le informazioni minime riportate nel facsimile che si allega – Allegato 2)*;
- Costo complessivo delle attività svolte dalla singola risorsa *(si allega facsimile di prospetto Allegato 3)*
- Prospetto di raccordo delle ore e degli importi imputati al progetto nei vari mesi di attività per tutte le risorse • Lettera di incarico/ordine di servizio, firmata sia dal lavoratore in questione che dal responsabile che assegna l'incarico nell'ambito del progetto, dove sono indicati il progetto e il programma a cui l'incarico si riferisce, la durata, il ruolo svolto dal lavoratore e il tempo complessivo dedicato al progetto
- Cedolino paga, annullato mediante l'apposizione del timbro di progetto
- Documento attestante l'avvenuto pagamento del cedolino paga (Bonifico, assegno, ecc.)
- Quietanze Modello F24 e Dichiarazione riportante il dettaglio degli oneri sociali e fiscali a carico del Beneficiario imputati al progetto, con prospetto di dettaglio in caso pagamenti cumulativi

Il documento giustificativo delle attività relative a "Spese tecniche" - costi interni è costituito dal report delle attività svolte, debitamente sottoscritto dal legale rappresentante della società.

#### **Criteri per la determinazione del costo orario** del personale impegnato nel progetto:

il costo del personale sarà determinato in base alle ore lavorate sul progetto nel periodo rendicontato valorizzate al costo effettivo orario risultante dal Contratto Nazionale applicato ai dipendenti in organico.

## **Elementi per la determinazione del costo effettivo orario saranno:**

- o Somma degli emolumenti fissi (esclusione delle indennità premi ed altre voci legate alle presenze) (in attesa di comunicazione da parte di Accenture)
- o Rateo di accantonamento del TFR
- $\circ$  Ratei di 13 e 14°.
- o Contributi previdenziali e premi assicurativi obbligatori.
- o Contributi per istituti di previdenza complementare
- o Premio assicurativo (carico dell'azienda) per invalidità permanente e morte da infortunio extraprof.

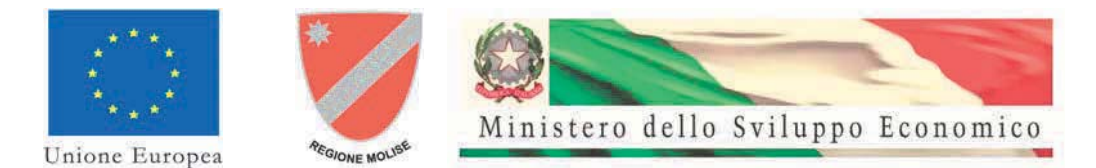

Il divisore utilizzato per trasformare la retribuzione mensile in retribuzione oraria è pari a quello stabilito dal CCNL di categoria.

## **Il numero delle ore lavorate è dato:**

- o n. delle ore lavorate effettive (al netto di permessi, ferie etc.)
- o n. delle ore lavorate sul progetto risulterà dai fogli di presenza firmati dal dipendente e controfirmati dal Responsabile.

#### **Costi relativi a viaggi e trasferte del personale**:

sono compresi in questa voce i costi per trasporto vitto e alloggio effettivamente liquidati al proprio personale nel rispetto e nei limiti del CCNL applicato.

Non sanno ritenuti ammissibili costi forfettari.

La documentazione analitica delle spese dovrà comprendere anche l'autorizzazione dalla missione dalla quale si evinca chiaramente il nominativo del soggetto la durata della missione e il motivo della missione, nonché la destinazione e la imputazione al progetto.

La rendicontazione del costo del personale dovrà essere conforme all'Allegato B.

Nel caso di costi esterni il beneficiario dovrà fornire un rendiconto analitico contenente:

• Elenco delle spese sostenute;

• Riferimento agli estremi dell'incarico o del contratto e della documentazione di valenza contabile giustificativa della spesa.

Il documento giustificativo delle attività relative alle "Spese tecniche" – costi esterni è costituito dal contratto o lettera d'incarico e dalla fattura, ricevuta o contabile di spesa quietanzate.

### **Opere civili e impiantistiche**

Sono ammissibili le spese sostenute per opere civili e impiantistiche strettamente connesse al progetto e relative attività di realizzazione, installazione, assistenza e sviluppo per la corretta messa in servizio

Il documento giustificativo delle attività relative alle "Opere civili" è costituito dal contratto o lettera d'incarico e dalla fattura, ricevuta o contabile di spesa quietanzate.

#### **Acquisto attrezzature**

Sono considerati ammissibili i costi delle attrezzature **solo se nuove di fabbrica**. Non saranno ammissibili al finanziamento pubblico gli apparati da istallare presso le utenze quali modem, CPE, antenne, parabole ecc.

Il documento giustificativo delle attività relative alle "Acquisto attrezzature" è costituito dal contratto o lettera di assegnazione e dalla fattura, ricevuta o contabile di spesa quietanzate.

Il costo rendicontabile è costituito dal costo sostenuto per l'acquisto del bene indicato nella fattura. Non sono ammissibili le spese relative ad un bene rispetto al quale il soggetto gestore abbia già fruito di un finanziamento regionale, nazionale o comunitario.

## **Canoni (IRU) per l'utilizzo di infrastrutture esistenti**

Il documento giustificativo delle attività relative ai "Canoni IRU" è costituito dal contratto o lettera d'incarico e dalla fattura, ricevuta o contabile di spesa quietanzate.

#### **Imprevisti**

Sono considerati ammissibili le spese sostenute per imprevisti derivanti da cause di forza maggiore che non dipendono dalla volontà dell'operatore Beneficiario OPTLC né da sua imperizia (per un massimo del 5% delle spese ammissibili);

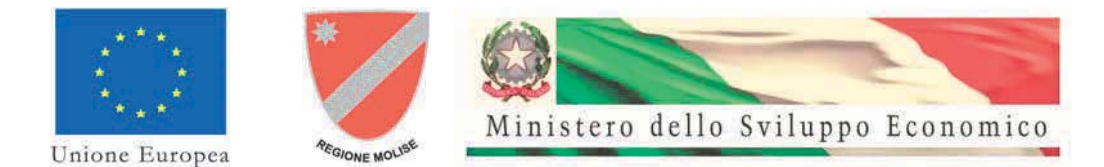

### **Comunicazione**

Sono ammissibili spese di comunicazione istituzionale e sensibilizzazione (fino ad un massimo dell'1% delle spese ammissibili) nelle aree oggetto dell'intervento incluse le spese per gli obblighi di trasparenza e comunicazione a tutti gli operatori sulle infrastrutture realizzate; incluse le spese per la creazione del portale aperto a tutti gli operatori e cittadini dove sono riportati i *dbase* della rete realizzata e dei servizi offerti.

Il documento giustificativo delle attività relative alle "Comunicazione" di costo è costituito dal contratto o lettera d'incarico e dalla fattura, ricevuta o contabile di spesa quietanzate.

#### **3. EROGAZIONE DEL CONTRIBUTO**

Il contributo verrà erogato secondo le seguenti modalità:

1) Anticipo del 20% secondo quanto previsto dall'art.6 co.1 della Convenzione

2) erogazione, in seguito all'approvazione della verifica tecnico-amministrativa positiva, del 20% del contributo al raggiungimento del 30% delle spese complessive previste dal progetto e certificate dal responsabile del procedimento.

3) erogazione, in seguito all'approvazione della verifica tecnico-amministrativa positiva, di un ulteriore 20% del contributo al raggiungimento del 50% delle spese complessive previste dal progetto e certificate dal responsabile del procedimento.

4) erogazione, in seguito all'approvazione della verifica tecnico-amministrativa positiva, di un ulteriore 20% del contributo al raggiungimento del 70% delle spese complessive previste dal progetto e certificate dal responsabile del procedimento.

5) erogazione di un ulteriore 15% del contributo in seguito alla Comunicazione di fine lavori, all'approvazione della verifica tecnico-amministrativa finale e all'invio della rendicontazione finale delle spese dell'intervento.

6) L'erogazione del saldo in seguito alla chiusura dell'intervento da parte del Ministero dello Sviluppo Economico presso l'Autorità di gestione della regione Calabria.

Ai fini della erogazione di ciascuna trance il beneficiario presenta una *richiesta di erogazione* corredata dalla *rendicontazione analitica delle spese sostenute* in relazione allo stato avanzamento del progetto e da **una** *relazione dettagliata delle attività svolte* avente la seguente struttura minima:

- 1) Descrizione analitica del Progetto
- 2) Stato di attuazione del Progetto:
- 3) Organizzazione del progetto
- 4) Modalità di realizzazione
- 5) Stato di avanzamento
- 6) Descrizione dei sistemi di monitoraggio, verifica e controllo, adottati per la gestione del progetto
- 7) Descrizione analitica e riepilogo dei costi interni ed esterni rendicontati, con indicazione analitica del materiale acquistato. La descrizione degli interventi sarà quella estratta da SAP e riportata nel track record di rendicontazione (Allegato 4).
- 8) Fatti rilevanti degni di nota

La **rendicontazione analitica delle spese** dovrà indicare dettagliatamente le spese sostenute e consentire la distinzione per categoria di spese ammissibili (Art. 1.4) e con i criteri di rendicontazione di cui all' Art. 2. La rendicontazione dovrà essere conforme all'allegato 4 "SPESE RENDICONTATE.xlsx". Le istruzioni operative per l'utilizzo del file sono riportate nell'allegato 5 "Istruzioni utilizzo Spese rendicontate e DB per TELECOM\_Rev.4.docx"

Le richieste di erogazione del contributo e le rendicontazioni analitiche dovranno essere sottoscritte dal legale rappresentante o da un suo delegato munito di apposita procura.

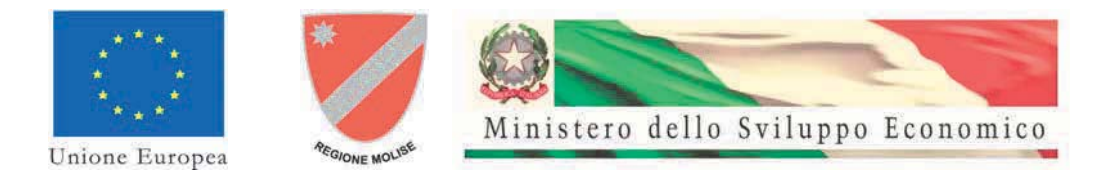

Le richieste di erogazione e la relativa documentazione, dovranno essere trasmesse e protocollate esclusivamente in modalità elettronica.

Prima di procedere all'effettiva erogazione di ciascuna tranche, il Concedente effettuerà oltre alle verifiche previste dalle presenti linee guida, anche le verifiche previste dalla normativa Antimafia e dalla normativa sulla regolarità contributiva (DURC) dell'OPTLC.

## **3.1. Richiesta di erogazione dell'anticipo**

A decorrere dalla data di conclusione della presente Convenzione il Beneficiario potrà presentare la richiesta di erogazione dell'anticipo stabilito nella misura del 20% del contributo di cui all'articolo 4.

#### **3.2. Richiesta di erogazione della prima tranche**

All'avvenuta rendicontazione di spese pari al 30% del totale dei costi ammissibili, il soggetto beneficiario dovrà trasmettere al Concedente, con le modalità descritte al precedente capitolo 3, la **"Richiesta di Erogazione della prima tranche del contributo pubblico"**.

La richiesta dovrà essere corredata dalla copia della relazione di stato avanzamento lavori di cui al precedente punto 3.

#### **3.3. Richiesta di erogazione della seconda tranche**

All'avvenuta rendicontazione di spese pari al 50% del totale dei costi ammissibili, il soggetto beneficiario dovrà trasmettere al Concedente, con le modalità descritte al precedente paragrafo 3, la **"Richiesta di Erogazione della seconda tranche del contributo pubblico"**.

La richiesta dovrà essere corredata dalla copia della relazione di stato avanzamento lavori di cui al precedente punto 3.

#### **3.4. Richiesta di erogazione della terza tranche**

All'avvenuta rendicontazione di spese pari al 70% del totale dei costi ammissibili, il soggetto beneficiario dovrà trasmettere al Concedente, con le modalità descritte al precedente paragrafo 3, la **"Richiesta di Erogazione della terza tranche del contributo pubblico"**.

La richiesta dovrà essere corredata dalla copia della relazione di stato avanzamento lavori di cui al precedente punto 3.

#### **3.5. Richiesta di erogazione della quarta tranche**

All'avvenuta rendicontazione di spese pari al 100% del totale dei costi ammissibili, il soggetto beneficiario dovrà trasmettere al Concedente, con le modalità descritte al precedente paragrafo 3, la **"Richiesta di Erogazione della quarta tranche del contributo pubblico"**.

La richiesta dovrà essere corredata dalla copia della relazione di stato avanzamento lavori di cui al precedente punto 3.